**OneMD5Gen (LifeTime) Activation Code**

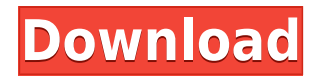

**OneMD5Gen Crack+ Torrent Free Download**

## =======================

OneMD5Gen is an application that allows you to process a list of file names and generate the corresponding MD5 checksums instantly. The application is very simple to use and there are no "demo" or other limits in its usage. It has been created specifically

to provide you with an efficient, fast and simple means of generating the checksums of your files. Use:  $== == ==$  Load the files to be processed in the main window. After the loading, simply click on the "Generate MD5 Checksums" button to have the checksums generated instantly for all the files.  $Installation: = = == == == == == \text{This}$ software is completely freeware, you just have to unzip it. You can download it by clicking on the link below: Enjoy! A: You can use the md5sum command in a terminal window. Example: md5sum \$(find. -name "\*.txt") A: Use "md5sum" Usage: md5sum [file]... Example: md5sum \*.txt Will generate a MD5 file for each of the \*.txt files in your

current directory. In this article, I'll show you how you can set up an OpenCV Python 3 backend for Amazon Polly that will allow you to generate text-to-speech (TTS) with Amazon Polly, as well as play audio from the backend. Before you get started with the backend, make sure you have the required versions of OpenCV and dependencies installed. For this tutorial, I'll assume you're using Ubuntu 16.04 LTS. Installing Python and OpenCV on Ubuntu First, you need to install Python 3 and OpenCV on your Ubuntu 16.04 system. To do this, enter the following commands: sudo apt-get install python3 python3-pip python3-dev python-opencv python3-opencv python3-numpy Next,

install any extra dependencies with: sudo apt-get install libatlas-base-dev libatlas-

**OneMD5Gen Crack + Full Version**

There are two different ways of using the software: In the 'Sequential' mode, you can let the software cycle through the files you've loaded into the main window and process each in turn. In the 'Parallel' mode, you can specify a list of files to process in parallel (in this mode you have the option of splitting the list into smaller lists that can be processed in parallel). A simple cut & paste

would be enough to create a list of files to be processed by the software (you can even use an online site for this). Once you've created the list, you simply press the START button in the lower left corner of the window to begin the process. The 'Download' button in the lower left corner of the window will download the full package (a zip file) to your hard drive. What's special about this software? The MD5 hashes generated by OneMD5Gen Cracked 2022 Latest Version are part of a set of hashes known as the MD5dV V5 Format. This format is mainly used to generate verification codes like the ones used in many games and other software. When the software is not used to

create a validation code (as in the case of OneMD5Gen), it can be used to quickly compare two files to make sure they're identical. With the MD5dV Format, data is separated into sections called bits. Each file or section of the file is represented by one or more bits. The length of a bit depends on the number of bits in the section of the file. Generally, the first bit of the file contains the least significant bits (LSBs) and the most significant bit (MSB) contains the most significant bits. The bits of the file are processed from LSB to MSB and from bit to bit until all the bits of the file are processed. The bits are numbered starting from bit 0. For example, the bit at position 14 in a 64bit file will be numbered as follows: 14 0 3 2 1 0 0 0 0 0 0 0 0 0 0 0 0 0 0 0 0 This means the bit at position 0 is the LSB, the bit at position 3 is the first bit in the first section, etc. You can check the section of a file in the third tab of the main window. For example, let's say we want to check the first 10 bits of a file. The file can be accessed through the 'Open' 2edc1e01e8

The main objective of this project was to make it easy for anyone to generate MD5 hashes of files on the spot. The program is designed to make its use as easy as possible. Therefore it was created with the focus on the efficiency of the data retrieval from a computer. After a short while using OneMD5Gen, you will notice that you are actually using less and less of your computer's CPU capacity, even when the software is in its full capacity. Automates the process of removing duplicate files Hex Editor is a utility that is designed to work with computers that contain files with binary

data. Using Hex Editor, a user will be able to browse for files that are stored in a disk and look for those that are the same. It will even search the files to make sure they are exactly the same, even if the binary data is different (for example, two files may have a different number of bytes per a given data type). Hex Editor will do the job of removing files that are exactly the same. One of the things that will definitely improve your computer's speed is the removal of duplicate files from your computer. You may think that not removing duplicate files from your hard drive is not a big deal, and in some cases it may not even matter. However, it has been discovered that it is

important to do this because it reduces the load on your computer's memory. For example, if you have the same file stored on your hard drive and you send it to another computer, and it is stored there, the memory usage will be significantly increased. Using this utility you may remove all duplicate files that are stored on your hard drive in a matter of seconds. Disk Defrag, the last big step in Windows 10 Disk Defrag is an application that was specifically created to accelerate the performance of Windows 10. The most important thing about this application is that you are not only able to improve the performance of your machine, but you are also able to free

up a lot of hard drive space. Disk Defrag will help you to defragment the files that are stored on your hard drive. The defragmentation process will defragment all of the files, groups, and folders that are stored on your computer. While it will be a good idea to run Disk Defrag on a regular basis, I would suggest that you do so at least once

<https://techplanet.today/post/the-ultimate-fake-id-guide-2012-version-9> <https://techplanet.today/post/ek-ladka-ek-ladki-full-hot-movie-download-hd-720p> <https://techplanet.today/post/when-marnie-was-there-english-dub-1080p> <https://joyme.io/quinerloa> <https://techplanet.today/post/full-crack-for-plaxis-2d-v9-02>

(c) 2006,2007 Momono Software Inc., All Rights Reserved. Localization To change the localization of the program, you can download a simple text file with the desired language code from the downloads page. 1. Search for a language 2. Click on the link "download" 3. Download the language code 4. Open the "Translation.txt" file you just downloaded 5. Edit "onemd5gen.i18n.lng" with your new language code (with French language below) 6. Save it 7. Open the onemd5gen.i18n.lng file in Notepad and replace the following code by the new text. 8. Save it 9. Restart the program and you're

done! French None 1 2 3 4 5 6 7 8 9 10 100 1000 1000000 1000000000 1000000000000 100000000000000 1000000000000000000 Copyright (C) 2006, 2007 Momono Software Inc. In English, French and Spanish (among others) the program creates a file called "onemd5gen.i18n.lng" with an XML-based text format. This file can be used to easily add another language to the program so that it becomes fully international. License This software is distributed under the GNU General Public License. You can use it and/or modify it however you want, provided that you keep the copyright and other notices intact. \* \* \* Bugs Please report any bugs or feature requests on the issue tracker:

## Support If

OS: Windows XP/Vista/7/8 Processor: 1.2GHz Memory: 1GB RAM Hard Disk: 2GB free space Video Card: DirectX compatible with minimum of Shader Model 3.0 How to install Epic Games Store: 1. Click "Install" in the Epic Games store 2. Enter your license key and click "Next" 3. Accept the terms of service and click "Next" 4. Select your preferred language and click "Next"

Related links:

[https://kuudle.com/convert2image-formerly-file2image-crack-with-license-code-free-mac-win-l](https://kuudle.com/convert2image-formerly-file2image-crack-with-license-code-free-mac-win-latest-2022/) [atest-2022/](https://kuudle.com/convert2image-formerly-file2image-crack-with-license-code-free-mac-win-latest-2022/)

<http://hpcentro.com/wp-content/uploads/2022/12/haltorr.pdf>

<https://astrix.xyz/wp-content/uploads/2022/12/dacaleas.pdf>

<https://www.stlscatterjam.com/wp-content/uploads/2022/12/Setup2GO.pdf>

[https://www.zhijapan.com/wp-content/uploads/2022/12/3herosoft-IPhone-SMS-To-Computer-T](https://www.zhijapan.com/wp-content/uploads/2022/12/3herosoft-IPhone-SMS-To-Computer-Transfer-Crack-X64.pdf) [ransfer-Crack-X64.pdf](https://www.zhijapan.com/wp-content/uploads/2022/12/3herosoft-IPhone-SMS-To-Computer-Transfer-Crack-X64.pdf)

<https://www.movimento2stellette.it/wp-content/uploads/2022/12/Spotify-Lyrics.pdf>

[https://ayhop.com/wp-content/uploads/2022/12/USB-Drive-Antivirus-Portable-Crack-With-Reg](https://ayhop.com/wp-content/uploads/2022/12/USB-Drive-Antivirus-Portable-Crack-With-Registration-Code-Free-Download-Latest.pdf)

[istration-Code-Free-Download-Latest.pdf](https://ayhop.com/wp-content/uploads/2022/12/USB-Drive-Antivirus-Portable-Crack-With-Registration-Code-Free-Download-Latest.pdf)

<https://phatdigits.com/wp-content/uploads/2022/12/mikhal.pdf>

<http://couponhost.net/2022/12/12/fringe-remover-crack-download-updated-2022/>

<https://bizzway.in/wp-content/uploads/2022/12/Free-Loan-Payment-Calculator.pdf>